Installing Adobe Photoshop and then cracking it is easy and simple. The first step is to download and install the Adobe Photoshop software on your computer. Then, you need to locate the installation.exe file and run it. Once the installation is complete, you need to locate the patch file and copy it to your computer. The patch file is usually available online, and it is used to unlock the full version of the software. Once the patch file is copied, you need to run it and then follow the instructions on the screen. Once the patching process is complete, you will have a fully functional version of Adobe Photoshop on your computer. To make sure that the software is running properly, you should check the version number to ensure that the crack was successful. And that's it - you have now successfully installed and cracked Adobe Photoshop!

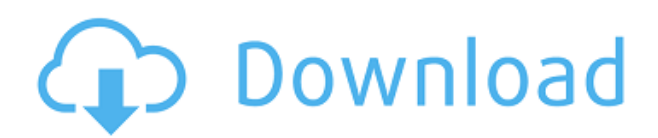

Today, Adobe Photoshop is part of the Adobe Creative Cloud, which also includes the creative design tools Premiere Pro and illustrator, as well as the creative cloud Marketplace. They are competitive, and active update and add new features frequently. You can download and use the Photography Essentials and Art Essentials versions of Adobe Photography Pack, as well as a lot of stock photos and stunning artwork that is ready to drop into your next digital marketing campaign. And, you can purchase these tools separately, or join the 60-day trial of Photoshop and Elements, which gives you access to the latest versions. Get deep access to the user interface, features, tools and more in our tutorial videos, in our in-depth photo-editing guides, and in our Photoshop Master Class Software Engineering courses from **Smashing Magazine**. The Creative Cloud version of Photoshop is a powerful tool for beginners **and** experienced photographers. Though it lacks some of the absolute power of its professional counterpart, it maintains Photoshop's reputation as one of the industry's most powerful image editing tools. The latest version of Photoshop, Photoshop CS6, is more than 15 years old. It's so well integrated into just about everything you do with a digital camera and image editor, that it's hard to see how anyone could justify not upgrading. **Photoshop CS6:** Creative Cloud Edition, released on April 26, 2016. Find this course "First Steps in Adobe Photoshop CS6: Photo Manipulation," in our online courses on Smashing Magazine Learn more about image-editing software in our Image Editing software overview .

## **Download free Photoshop CS6Product Key Full CRACK [Mac/Win] x32/64 {{ lAtest release }} 2022**

**Convert to Grayscale:** The Converter Tool can convert a full set of colors to grayscale. This can help you improve the overall image and clean up stray color. With the Converter Tool you can also flip, blend, and change colors using different color modes. **Batch:** The batch tool is great for making multiple changes in one step. The batch tool lets you duplicate, select, and control many selected objects at a time. It's a great tool for when you want to remove a large amount of objects easily. Photo manipulation editing may include:

- Adjusting & recovering images by adjusting color, sharpness, exposure, lens corrections, and noise.
- Enhancing & blurring an image by applying blur tools, gradient filters, directional blur, haze, owl eyes, adding text, adding particle effects, or adjusting levels, saturation, tint, & color.
- Combine & match images to create collages or mosaics, do matchmoving, crops and keyframes, apply lens or perspective corrections, change the size or placements of images, or adjustment layers to style the images.

The new Photoshop app also allows for real-time adjustment layers. These can include:

- Radial/linear/pixel & path masks to create masks, paths, masks, adjustment layers, dynamic adjustment & adjustments layers.
- Brush/pen tools to use existing layers for specific adjustments or to draw new adjustments to a layer.
- new layer styles added:

e3d0a04c9c

## **Photoshop CS6 Incl Product Key With License Code 2023**

Adobe PhotoShop actually has 3 versions. Photoshop Elements is for novices. Professional users can move on to Photoshop CS, and beyond. Elements includes a management system for frequent workflow adjustments. Adobe has also established some 3-tier license pricing schemes for assorted versions of Photoshop and Elements. In any event, Elements software currently sells for about \$120. Adobe Photoshop is one of the most famous and popular graphics editing applications in the world today. It also constitutes the most popular 3D editing software used by both professionals and hobbyists. Available on all major OSs without a separate subscription, Photoshop is ideal for using photos, making book illustrations, and other graphics projects. It supports layers and can import images, video, and drawing effects. Another powerful feature is the ability to search all media, keywords, titles, and credits. The program has powerful batch tools that replace the workload of repeated functions, and a wide variety of automatic and flexible editing options. Proficiency with Photoshop CC on the Mac platform will prove rewarding. It is common that graphic designers need to consider for Photoshop for any advertising, magazine, booklet, magazine related contents and mock ups for brochures and marketing collateral. The complexity of Photoshop can vary, as can the workflows and skills of the professional designer. Adobe Photoshop only supports the native file formats and does not open a lot of file types as their original format. The Photoshop file format files are.psd (version 6 and earlier);.psd (version 7 to 10). The files can be opened by Photoshop software and are still compatible or compatible with older versions of Photoshop CS. The native Photoshop file format file extensions are used to indicate the Photoshop file type.

can i download adobe photoshop on ipad how to download photoshop in ipad can i download photoshop on ipad how to download fonts on ipad for photoshop how to download fonts into photoshop ipad how to download photoshop on ipad pro can you download photoshop on ipad pro download adobe photoshop in windows 7 free download photoshop in windows 7 can i download photoshop in windows 7

Acclaimed designer and author Tom Gocking takes you step-by-step through Photoshop from start to finish, covering everything from shortcuts to workflow, from smart layer to smart object, and from using the Content-Aware Fill tool to bring out the best in your photos. The new look of Live Effects is inspired by iconic illustration style from the likes of Norman Rockwell, and the Paint Gallery section in Photoshop CC 2018 includes new artboards, history, and tools. In addition, support for layers and associated tools is now more robust, so a single artist can be in control of numerous layers simultaneously. Draw and paint with the powerful and easy-to-learn tools built for picture editing. Use the versatile selection and drawing tools to create a picture editor anyone can use. Quickly create stunning images and layouts. Bring your ideas to life using innovative tools like layers, blending, filters and compositions. Photoshop is the world's most comprehensive image-editing solution. Built-in 4K support was added to the new Photoshop version, so you can now work with more pixels in your images. Working in 4K also improves your workflow, letting you zoom in a lot further when editing large images. You can also choose from three different color modes, such as Grayscale, Grayscale with an Invert color effect, and Sepia. Layers are the heart of Photoshop. Some people call them "stacks." You can stack multiple pages of a design together, or multiple layers of a photo together. You can make adjustments to each layer independently. This enables you to edit a

photo on a page with one layer, while making changes on a different layer on another page. If you want to tweak a photo on a page, you can always edit it again on another page.

One of the lesser-known features of Elements is a full version of Adobe Photoshop's Content-Aware Sharpen tool. With it, you can sharpen or soften areas of a photo as if you were the lens that snapped the photo. (You can, of course, sharpen all areas of a photo with the image adjustment controls in Elements.) It is a great feature to have in Elements, but it does have a couple of drawbacks. Content-Aware Sharpen can't be turned off. This means you lose the chance to use the tool on photos with lots of distracting elements. The tool also doesn't sharpen text, so you don't get much pixel-level sharpening for text on photos. The layers panel in Elements is a fine place to store layers of images you plan to use in a project. Elements also keeps a history of your changes to layers in case you want to go back through a project and tweak something. The History palette displays this information so you can click a check box to lock or unlock layers. Adobe Photoshop's brushes have been around for years, but the number of brushes available in the free version of Elements has steadily increased. Elements now comes with more than 1,500 free brushes. In the free version, you can use them in editing live, but Elements doesn't provide a way to save these brushes as your own. Adobe Photoshop is known for its convert to new type feature, but this has its limits. Not all images can be converted to a new type, such as JPEG photos. Elements doesn't have this problem, however.

[https://soundcloud.com/dropdefagi1970/big-city-adventure-new-york-full-precracked-foxy-games-torr](https://soundcloud.com/dropdefagi1970/big-city-adventure-new-york-full-precracked-foxy-games-torrent) [ent](https://soundcloud.com/dropdefagi1970/big-city-adventure-new-york-full-precracked-foxy-games-torrent)

<https://soundcloud.com/hearyzakulas/magnet-ief-free-download-full-version-with-crack> <https://soundcloud.com/chakamzamriq/cyberplanet-63-full-crack-descargar-google> <https://soundcloud.com/sortepenle1977/igo8-download-deutsch> <https://soundcloud.com/custacoda1976/bluestacks-for-windows-7-32-bit-1gb-ram-download>

This photo editing software is used by many people these days. This software is used by many professionals, photographers and photo editors. This article discusses all the main features of Photoshop. This wonderful tool is full of all the best photo editing tools. This tool is used for retouching, photo editing etc. It is a package of the best editing tools. Using this program, you can edit your images.You can easily perform photo editing operations including photo retouching, photo stitching. This software is used for editing photos and scanning. You can remove the wrinkles, spots and reduced the photo quality with this software. Choosing the correct software for your photo editing needs is important. You can now use things like lighting, color, and contrast to change the mood of a photograph. Sometimes, throwing a few effects on your picture can make them look more professional. You can do this using the Photoshop editing tools. There are numerous photo editing tools in this software that can bring out the best in your photo. When you edit images it's supposed to be quick, simple and effective. From this, you'll learn how to perform Smart Adjustments to create perfect subjects and blur backgrounds. And you wont find the perfect lighting settings by yourself. You'll also learn about live filters and decent quality edits. Finally, you'll understand why and how to work with layers in Adobe Photoshop. There are many features of Photoshop. It also has its limitations. It can be used with almost all the Windows Operating System. You can adjust the image resolution of photo with Adobe Photoshop with editing/editing. You can use the photo editing feature software to edit a captured image.

<https://lanoticia.hn/advert/adobe-photoshop-cc-2015-version-16-download-free-license-key-full-2023/> <http://climabuild.com/free-download-halftone-brush-photoshop-exclusive/> [https://dubaiandmore.com/wp-content/uploads/2023/01/Photoshop\\_CC\\_2019.pdf](https://dubaiandmore.com/wp-content/uploads/2023/01/Photoshop_CC_2019.pdf) <http://phatdigits.com/?p=37259> [https://www.forestofgames.org/2023/01/download-photoshop-2022-version-23-4-1-activation-with-ser](https://www.forestofgames.org/2023/01/download-photoshop-2022-version-23-4-1-activation-with-serial-key-2022.html) [ial-key-2022.html](https://www.forestofgames.org/2023/01/download-photoshop-2022-version-23-4-1-activation-with-serial-key-2022.html) <https://womss.com/adobe-photoshop-2021-version-22-4-3-torrent-activation-code-win-mac-2022/> [https://vape.tv/wp-content/uploads/2023/01/Download-Adobe-Photoshop-Latest-Version-For-Windows](https://vape.tv/wp-content/uploads/2023/01/Download-Adobe-Photoshop-Latest-Version-For-Windows-10-BEST.pdf) [-10-BEST.pdf](https://vape.tv/wp-content/uploads/2023/01/Download-Adobe-Photoshop-Latest-Version-For-Windows-10-BEST.pdf) [http://loisirsaglac.com/wp-content/uploads/2023/01/Download-free-Adobe-Photoshop-2022-Version-2](http://loisirsaglac.com/wp-content/uploads/2023/01/Download-free-Adobe-Photoshop-2022-Version-2301-Keygen-For-LifeTime-With-Product-Key-NEw-.pdf) [301-Keygen-For-LifeTime-With-Product-Key-NEw-.pdf](http://loisirsaglac.com/wp-content/uploads/2023/01/Download-free-Adobe-Photoshop-2022-Version-2301-Keygen-For-LifeTime-With-Product-Key-NEw-.pdf) <https://ibipti.com/photoshop-brush-light-effects-free-download-hot/> <https://xamabu.net/catalogo-de-xamabu/?reauth=1> [https://kongbeng.com/wp-content/uploads/2023/01/Download-Adobe-Photoshop-CC-2019-With-Keyge](https://kongbeng.com/wp-content/uploads/2023/01/Download-Adobe-Photoshop-CC-2019-With-Keygen-Serial-Key-PCWindows-2023.pdf) [n-Serial-Key-PCWindows-2023.pdf](https://kongbeng.com/wp-content/uploads/2023/01/Download-Adobe-Photoshop-CC-2019-With-Keygen-Serial-Key-PCWindows-2023.pdf) <http://hotelthequeen.it/?p=131212> <https://townofcatalina.com/wp-content/uploads/2023/01/reddwha.pdf> <https://dunstew.com/advert/bubble-shapes-for-photoshop-free-download-exclusive/> <https://openaidmap.com/photoshop-skin-retouching-brushes-free-download-new/> <https://poehali.uz/alltours/zimnie/photoshop-cs5-downloaden-link/> <http://www.msystemcolombia.com/2023/01/02/adobe-photoshop-mix-free-download-exclusive/> <https://bunnsworld.com/wp-content/uploads/2023/01/deadwyl.pdf> <https://myinfomag.fr/wp-content/uploads/2023/01/halescov.pdf> [http://mysleepanddreams.com/wp-content/uploads/2023/01/Download-Free-Photoshop-2021-LINK.pd](http://mysleepanddreams.com/wp-content/uploads/2023/01/Download-Free-Photoshop-2021-LINK.pdf) [f](http://mysleepanddreams.com/wp-content/uploads/2023/01/Download-Free-Photoshop-2021-LINK.pdf) <https://artstribune.com/wp-content/uploads/2023/01/mellell.pdf> [https://buzzingtrends.com/index.php/2023/01/02/photoshop-2021-version-22-1-0-download-free-activ](https://buzzingtrends.com/index.php/2023/01/02/photoshop-2021-version-22-1-0-download-free-activation-key-torrent-for-pc-2022/) [ation-key-torrent-for-pc-2022/](https://buzzingtrends.com/index.php/2023/01/02/photoshop-2021-version-22-1-0-download-free-activation-key-torrent-for-pc-2022/) [https://goldcoastuae.com/wp-content/uploads/2023/01/Adobe\\_Photoshop\\_2022\\_Version\\_2302.pdf](https://goldcoastuae.com/wp-content/uploads/2023/01/Adobe_Photoshop_2022_Version_2302.pdf) [http://www.oltreifioridibach.com/index.php/2023/01/02/adobe-photoshop-oil-paint-plugin-free-downlo](http://www.oltreifioridibach.com/index.php/2023/01/02/adobe-photoshop-oil-paint-plugin-free-download-new/) [ad-new/](http://www.oltreifioridibach.com/index.php/2023/01/02/adobe-photoshop-oil-paint-plugin-free-download-new/) [https://survivalonearth.com/2023/01/02/photoshop-cc-2018-download-with-activation-code-license-ke](https://survivalonearth.com/2023/01/02/photoshop-cc-2018-download-with-activation-code-license-keygen-latest-update-2023/) [ygen-latest-update-2023/](https://survivalonearth.com/2023/01/02/photoshop-cc-2018-download-with-activation-code-license-keygen-latest-update-2023/) <https://fairdalerealty.com/photoshop-7-0-video-download-in-hindi-best/> <http://newfashionbags.com/how-to-download-install-adobe-photoshop-free-in-computer-new/> <https://jc-mastering.com/wp-content/uploads/2023/01/vasscele.pdf> [https://asalidigitals.com/wp-content/uploads/2023/01/Adobe\\_Photoshop\\_2022\\_Version\\_231.pdf](https://asalidigitals.com/wp-content/uploads/2023/01/Adobe_Photoshop_2022_Version_231.pdf) [https://www.karnatakapucresult.in/wp-content/uploads/2023/01/Download-Photoshop-Brushes-Mark](https://www.karnatakapucresult.in/wp-content/uploads/2023/01/Download-Photoshop-Brushes-Marker-EXCLUSIVE.pdf) [er-EXCLUSIVE.pdf](https://www.karnatakapucresult.in/wp-content/uploads/2023/01/Download-Photoshop-Brushes-Marker-EXCLUSIVE.pdf) [https://pharmtechtitans.com/wp-content/uploads/2023/01/Download-Adobe-Photoshop-Cs3-Lite-WOR](https://pharmtechtitans.com/wp-content/uploads/2023/01/Download-Adobe-Photoshop-Cs3-Lite-WORK.pdf) [K.pdf](https://pharmtechtitans.com/wp-content/uploads/2023/01/Download-Adobe-Photoshop-Cs3-Lite-WORK.pdf) <https://acsa2009.org/advert/download-adobe-photoshop-latest-version-new/> [https://nordsiding.com/adobe-photoshop-2021-version-22-0-1-patch-with-serial-key-x64-last-release-2](https://nordsiding.com/adobe-photoshop-2021-version-22-0-1-patch-with-serial-key-x64-last-release-2023/) [023/](https://nordsiding.com/adobe-photoshop-2021-version-22-0-1-patch-with-serial-key-x64-last-release-2023/) [https://seo-focus.com/download-photoshop-2021-version-22-3-full-version-full-product-key-win-mac-la](https://seo-focus.com/download-photoshop-2021-version-22-3-full-version-full-product-key-win-mac-latest-release-2023/) [test-release-2023/](https://seo-focus.com/download-photoshop-2021-version-22-3-full-version-full-product-key-win-mac-latest-release-2023/) [https://www.virtusmurano.com/uncategorized/adobe-photoshop-2022-version-23-4-1-hack-crack-64-b](https://www.virtusmurano.com/uncategorized/adobe-photoshop-2022-version-23-4-1-hack-crack-64-bits-new-2023/) [its-new-2023/](https://www.virtusmurano.com/uncategorized/adobe-photoshop-2022-version-23-4-1-hack-crack-64-bits-new-2023/) [https://parsiangroup.ca/2023/01/download-free-photoshop-2021-version-22-2-with-license-key-win-m](https://parsiangroup.ca/2023/01/download-free-photoshop-2021-version-22-2-with-license-key-win-mac-64-bits-2022/) [ac-64-bits-2022/](https://parsiangroup.ca/2023/01/download-free-photoshop-2021-version-22-2-with-license-key-win-mac-64-bits-2022/) <http://ticketguatemala.com/wp-content/uploads/2023/01/shertea.pdf>

[http://debbiejenner.nl/photoshop-2022-version-23-4-1-download-free-with-registration-code-torrent-a](http://debbiejenner.nl/photoshop-2022-version-23-4-1-download-free-with-registration-code-torrent-activation-code-pcwindows-2022/) [ctivation-code-pcwindows-2022/](http://debbiejenner.nl/photoshop-2022-version-23-4-1-download-free-with-registration-code-torrent-activation-code-pcwindows-2022/)

<https://hanovermb.ca/p/new-bothwell-recreation>

[http://pi-brands.com/wp-content/uploads/2023/01/Adobe-Photoshop-Logo-Templates-Free-Download-](http://pi-brands.com/wp-content/uploads/2023/01/Adobe-Photoshop-Logo-Templates-Free-Download-BETTER.pdf)[BETTER.pdf](http://pi-brands.com/wp-content/uploads/2023/01/Adobe-Photoshop-Logo-Templates-Free-Download-BETTER.pdf)

New to Photoshop, or looking for some help learning to use the new features in Adobe Photoshop CC 2019? Adobe Photoshop CS6 is a great place to start, or feel free to dive into the tips in this ebook. You'll learn everything from understanding the new features to working with multiple layers, smart quides, and recovering color from past images. This book comes with:  $*$  a 30-day trial  $* \sim 20$  hours of HD video tutorials \* unlimited access to the digital textbook \* chocolatey box Learn more about Adobe Photoshop CC or grab your free Adobe Creative Cloud trial Kit Dive into Photoshop in no time! WHAT'S INCLUDED WITH THIS BOOK: Real-world images by expert Photoshop instructors See the image and hear how it was corrected with layer masks, layers, and adjustment layers Tuts+ See the image and hear how it was corrected using the tools in the Expert Panel Tuts+ Use the workflows from the hardcover edition to get into Photoshop right away Tuts+ Walk through the essential tips to learn how to use the tools to get great photos Tuts+ Brand new, revised multimedia advice and tutorials Tuts+ Adobe Photoshop CC 2019: A Complete Course and Compendium of Features Book Professional Photoshop CC 2019 Book Get the latest info about new features in Photoshop CC 2019 Book Adobe Photoshop Features Learn the best way to create and retouch images with these video tutorials on retouching, image scanning, and editing. Take a look at this grab bag of top tips for retouching portraits and applying a gradient to a macaw.